# **JobSub - Bug #6281**

# **krbrefresh.sh failure on fifebatch1**

05/15/2014 10:01 AM - Dennis Box

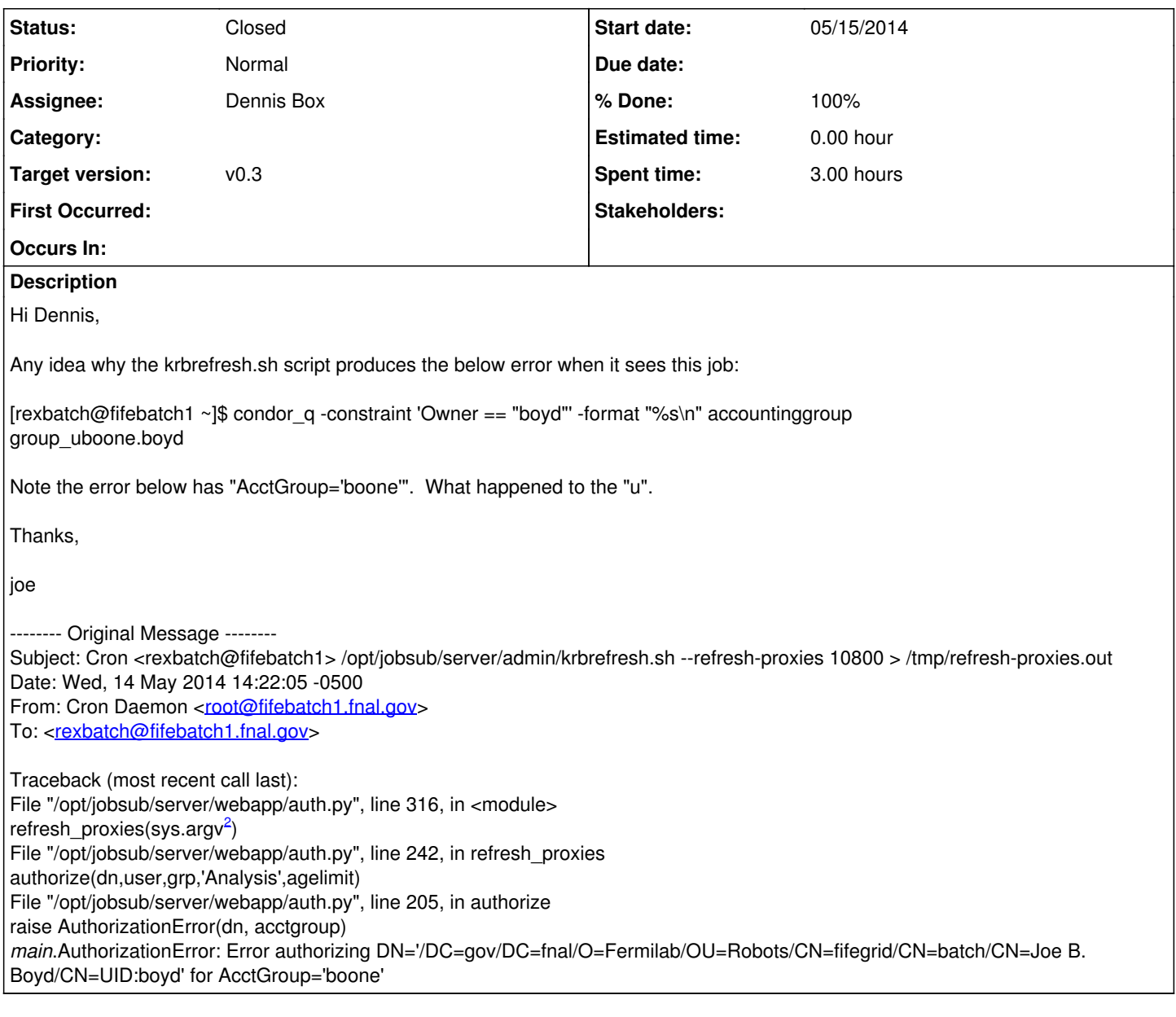

### **History**

### **#1 - 05/21/2014 04:36 PM - Dennis Box**

*- Status changed from New to Assigned*

*- Target version set to v0.3*

*- % Done changed from 0 to 80*

I can reproduce the problem and can fix it but don't understand why its a problem in the first place. In the python code, line 240 of /opt/jobsub/server/webapp/auth.py there is this instruction:

grp=grp.strip("group\_")

grp is originally pulled from condor classads and is either group\_minos, group\_uboone, group\_nova, etc. This line is supposed to transform grp into minos, uboone, nova etc. The problem is it transforms group uboone to boone. I can reproduce it in a python window so there is something going on with the string strip function I do not understand. Note that

grp=grp.replace("group\_","")

works fine and I am replacing this line of code in v0.3.0 but I wish I understood what was happening.

Dennis

#### **#2 - 05/21/2014 04:50 PM - Parag Mhashilkar**

strip is wrong call to use here. It strips chars present in 'group ' from the original string. In short is is character strip not string strip

```
>>> grp = 'group_grape'
>>> grp.strip('group_')
'ape'
>>> grp.lstrip('group_')
'ape'
```
#### **#3 - 05/23/2014 03:18 PM - Dennis Box**

#### *- Status changed from Assigned to Resolved*

*- % Done changed from 80 to 100*

fixed by changing string.strip() call to string.replace()

#### **#4 - 05/27/2014 03:05 PM - Parag Mhashilkar**

*- Status changed from Resolved to Closed*